# **estratégia futebol virtual betano**

- 1. estratégia futebol virtual betano
- 2. estratégia futebol virtual betano :ganhar dinheiro girando roleta
- 3. estratégia futebol virtual betano :pokerstars analise

## **estratégia futebol virtual betano**

#### Resumo:

**estratégia futebol virtual betano : Inscreva-se em condlight.com.br e descubra um arco-íris de oportunidades de apostas! Ganhe um bônus exclusivo e comece a ganhar agora!**  contente:

## **estratégia futebol virtual betano**

#### **estratégia futebol virtual betano**

Apostas longo prazo envolvem prever vencedores, campeões e resultados durante um longo período de tempo, como temporadas inteiras de campeonatos nacionais e internacionais.

#### **Benefícios das apostas longo prazo**

Apostar longo prazo significa que você tem a oportunidade de ganhar maiores recompensas com apostas menores. Isso porque as cotações para ganhadores a longo prazo mais distantes são geralmente mais gerais.

#### **Tempos, locais e eventos mais comuns para apostas longo prazo**

As apostas longo prazo podem ser feitas em estratégia futebol virtual betano vários eventos esportivos, incluindo o Copa do Mundo, La Liga, Serie A, Serie B, Liga dos Campeões e muito outros. Somente em estratégia futebol virtual betano Futebol você o maior catálogo é oferecido pela Betano em estratégia futebol virtual betano competições de apostas esportivas.

#### **Impacto da Aposta Longo Prazo**

As apostas longo prazo podem trazer consigo excelentes vitórias ou consideráveis derrotas, já que se trata de um um investimento que deve ser bem ponderado e na qual o tempo e boas informações são fundamentais.

#### **O que há de importante a ser feito**

É preciso analisar com cuidado e recorrer a boas fontes, bem como ficar em estratégia futebol virtual betano torno de especializado o máximo possível dos times ou ligas antes de investir recursos nas aposta longo prazo.

#### **É importante lembrar**

Vale ressaltar que antecipadamente de efetuar a inscrição, é necessário a criação do Betano login. Em seguida, informar as devidas credenciais e selecionar, entra na plataforma, neles um rico catálogo de esportes com abrangência mundial, escolher o mercado desejado seguida da respectiva opinião e previsões. Os melhores investidores, inclusive por intermédio do mercado de futuros, tem como alvo trazer ótimas expectativas de retorno em estratégia futebol virtual betano suas palpites.

#### **Dica de Pergunta:**

O que são apostas longo prazo e como funciona a mecânica delas?

#### **Fonte:**

Comvest, Lance!, Torcedores

#### [sport x chapecoense](https://www.dimen.com.br/sport-x-chapecoense-2024-06-28-id-46159.html)

Veja um passo a passo de como criar aposta na Betano e saiba como fazer a aposta personalizada no site.

Confira neste guia como criar aposta na Betano. Este é um recurso que você pode fazer combinadas e encontrar odds diferentes para um evento. Saiba como funciona e também o bônus da casa de apostas com o código promocional Betano.

Para conhecer outras ofertas, leia também nossos artigos sobre código bônus bet365 e código VIP Pinnacle.

Aposte na Betano

O que é o Criar Aposta?

A opção de criar apostas Betano é uma ferramenta que te permite criar um cenário que não foi apresentado previamente no site.

Isso faz com que entender como criar aposta na Betano seja útil para encontrar odds mais convidativas e também selecionar todas as situações que podem acontecer em estratégia futebol virtual betano um evento de uma vez. Ao longo deste guia você vai entender melhor como criar apostas na Betano e combinar diversos palpites.

Aposte na Betano

Como criar aposta na Betano?

A primeira etapa de como criar apostas na Betano é ter uma conta no site. Depois disso você encontrará a ferramenta na página de qualquer evento.

Caso queira fazer isso em estratégia futebol virtual betano uma partida de futebol, por exemplo, basta clicar em estratégia futebol virtual betano cima do jogo desejado. Depois disso vai marcar a seleção de criar aposta e escolher todas as opções para fazer este palpite personalizado. Faça suas apostas na Betano

Quem pode criar apostas Betano?

Outra informação importante de como criar apostas na Betano é que este recurso está disponível a todos os usuários. A única exigência é que você tenha um cadastro na plataforma. Esta etapa é necessária para qualquer forma que você queira usar o site de apostas.

Como abrir uma conta na Betano

Antes de saber como criar apostas na Betano é necessário fazer um cadastro na plataforma. Esta é uma função indispensável para poder usar o site de apostas. Para poder fazer o registro e entender como criar aposta na Betano é preciso seguir este passo a passo:

Acesse a Betano ; Em estratégia futebol virtual betano seguida vai selecionar a opção "registrar"; Depois deve preencher as suas informações de endereço e contato; Precisa criar também uma senha; A última etapa é para aceitar os termos e condições.

Depois do registro você já vai poder começar a fazer os palpites, assim como criar aposta personalizada na Betano. Tire suas dúvidas sobre abrir conta na página Betano cadastro. Bônus de boas vindas na Betano

A Betano também conta com um bônus de boas vindas que pode ser usado em estratégia futebol virtual betano uma aposta personalizada. A oferta é de 100% no primeiro depósito, com até R\$ 500 e mais R\$ 20 em estratégia futebol virtual betano apostas extras.

A promoção conta com termos e condições que você precisa completar para receber a oferta e depois sacar o valor. Entre as exigências estão:

Usar o valor de bônus + depósito pelo menos 5 vezes;

Fazer apostas em estratégia futebol virtual betano eventos com odds de no mínimo 1.65; Apostas em estratégia futebol virtual betano esportes virtuais não contam para o rollover. Saiba mais na página sobre Betano bônus. Saiba mais sobre os palpites no artigo sobre Betano apostas.

Ative a oferta

Como criar aposta personalizada na Betano: Estratégias e dicas

O processo de como criar aposta na Betano é simples. O procedimento é muito similar ao de uma aposta comum, porém, pode selecionar mais opções de um mesmo evento. Veja agora um passo a passo de como criar aposta personalizada na Betano:

Primeiramente é necessário fazer login na Betano ; Em estratégia futebol virtual betano seguida deve acessar a página de um dos eventos disponíveis; Marque a seleção Criar apostas Betano; Selecione as odds de todos os mercados que vai colocar nessa aposta; Coloque o valor e confirme o palpite.

Cuidados ao criar aposta Betano

Como em estratégia futebol virtual betano todas as ferramentas, o ator de criar aposta Betano também exige uma certa cautela para ter melhor aproveitamento. Veja abaixo algumas dicas de como criar apostas na Betano com maior cuidado:

Faça a aposta exclusiva como uma possibilidade extra e não como principal ou obrigatória; Criar apostas Betano devem ser feitas quando o apostador acompanha o esporte ou fez uma pesquisa sobre o evento;

Não se empolgue com odds convidativas na hora de criar apostas Betano se a probabilidade de acontecer não é boa.

Apostar na Betano

Outros recursos da Betano

A Betano possui outros recursos interessantes para apostadores dos mais variados níveis de experiência. Um dos mais famosos é relacionado a cotações especiais: as SuperOdds Betano. Conheça outro recurso parecido na nossa página sobre 888sport odds aumentadas.

Adicionalmente, existem as Missões Betano. Da mesma forma, o cash out Betano é um dos recursos mais interessantes para quem curte fazer palpites esportivos. Fique de olho na nossa página para conhecer essas e outras funcionalidades da Betano.

Criar aposta Betano: Nossa opinião

Nesta análise de como criar apostas na Betano podemos visualizar que este sistema permite que você encontre novas oportunidades para um evento.

Trata-se de uma função importante principalmente quando algumas odds sozinhas estão baixas. Serve também para aquele evento que você acredita que uma série de situações deve acontecer.

Porém, a ferramenta de criar aposta Betano deve ser utilizada com atenção e muita pesquisa. Estude antes de entender como criar apostas na Betano. Afinal, o mais importante é sempre apostar com responsabilidade.

Aposte na Betano

Perguntas frequentes - Criar aposta Betano

Veja agora as principais perguntas sobre como criar aposta na Betano.

Como criar uma aposta personalizada na Betano?

Para criar uma aposta exclusiva é necessário marcar a opção "criar aposta Betano", que aparece na página de cada evento.

Depois disso, você precisará apenas marcar cada palpite que deseja fazer para finalizar a aposta personalizada. Este combo terá uma lista de mercados que você selecionou e novas odds para a aposta exclusiva.

Tem como editar aposta no Betano?

É possível editar enquanto você está na opção de criar apostas Betano. É possível marcar e desmarcar um mercado quantas vezes desejar. No entanto, depois que finaliza o processo, a única opção será encerrar todo o palpite.

Quais casas de aposta têm a opção Criar aposta?

Atualmente muitos sites oferecem opções de criar aposta. O que varia muitas das vezes é o nome que é dado. Você pode saber sobre como criar apostas na Betano pelo site oficial. Como funciona o sistema de aposta Betano?

As apostas Betano funcionam de forma tradicional. Você deve marcar um ou mais mercados e colocar o valor da aposta. Estude outras regras para saber como criar aposta na Betano. Aposte na Betano

# **estratégia futebol virtual betano :ganhar dinheiro girando roleta**

lta Gaming Authority e a UK Gaming Commission. Isso significa que o site e os jogos são regularmente auditados para garantir que são seguros e justos de jogar. Betaway Casino eview (2024) - Avaliações de especialistas confiáveis - Casino casino: comentários :

way-cassino Bet Way está disponível apenas em estratégia futebol virtual betano 8 9 estados dos EUA. Eles incluem

zona, Colorado,

O que é o Tem App Betano para iPhone?

O Tem App Betano para iPhone é uma plataforma de apostas esportivas que permite aos seus utilizadores realizar apostas a qualquer hora e em estratégia futebol virtual betano qualquer lugar. Com o crescente mercado de aposta, esportivas online a nível mundial, cada vez mais pessoas estão à procura de alternativas modernas para experimentar as apostas em estratégia futebol virtual betano dia. A plataforma do Tem AppBetano fornece um ambiente seguro e empolgante para essas pessoas.

Recursos e facilidades do aplicativo

Apesar de sentir uma certa falta de ver os eventos ao vivo em estratégia futebol virtual betano telas maiores, o Tem App Betano tem diversas vantagens que compensam. Estas incluem: Facilidade de acompanhamento de resultados;

# **estratégia futebol virtual betano :pokerstars analise**

# **Título: Arsenal y Manchester City luchan por el título de la Premier League**

... y entonces solo quedaron dos. OK, es cierto que Liverpool aún no ha salido oficialmente de la carrera por el título, pero ... vamos.

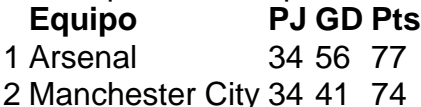

**Manchester City aún está muy involucrado, con su destino en sus propias manos.** Pero Arsenal tiene puntos a su favor, una gran diferencia de goles y el viento a favor, por lo que si los campeones quieren ganar un récord histórico de cuarto título consecutivo, City realmente no puede permitirse ningún tropiezo cuando lleguen a la última curva. Se espera que logren la hazaña esta noche, dado que han derrotado al Brighton 11 veces en los últimos 13 encuentros ...... pero los dos últimos partidos terminaron en empate 1-1 y derrota por 3-2 en el Amex, y esos partidos fueron dos de sus últimas tres visitas. Así que nada está garantizado, especialmente cuando llega el momento crucial y comienzan a temblar los nervios. Todos los fanáticos del Arsenal (y los fanáticos demasiado optimistas de Liverpool) estarán con los Gavilanes esta noche. **El saque inicial será a las 8 pm BST.** ¡Esperemos que comience el juego!

Subject: estratégia futebol virtual betano Keywords: estratégia futebol virtual betano Update: 2024/6/28 18:32:21